# VEEBIRAKENDUSTE LOOMINE MTAT.03.230 (6EAP) 7. Loeng

Helle Hein

# Teema: JSP - JavaServer Pages 2. osa

# Täna loengus:

 JSP – Beans (oad) Tavamärgised (Custom Tags)

# JSTL

JSP konstruktsioonide kasutamine

- **Lihtne rakendus**
	- Koodielemendid, mis pöörduvad servleti koodi poole otse
	- Koodielemendid, mis pöörduvad servleti koodi kaudselt (Java klasse kasutades)
	- **JavaBeans (oad)**
	- **Tavamärgised (Custom Tags)**
	- Servlet/JSP (MVC), koos ubade ja kohandatud märgistega

**Keerukas rakendus**

# JavaBean on Java klass, mis rahuldab järgmisi tingimusi:

- Tal peab olema argumentideta **public** konstruktor;
- Klass peab olema **public**;
- Võib olla üks või mitu **public** meetodit, mis kirjeldavad mingit omadust (property) – getter-setter (piilumeetodid);
- Isendimuutujad peavad olema **private**;
- Väärtusi peab saama muuta läbi piilumeetodite **getXxx()** and **setXxx()**
- Kui klassis on meetod **getName()**, mis tagastab Stringi, siis öeldakse, et klassil on omadus nimega name.
- **boolean** omaduste korral meetodi nimeks **isXxx()** mitte **getXxx()**

…

### **Näide**

```
public class SimpleCountingBean {
private int count;
 public SimpleCountingBean() {
  count = 0;
 }
 public int getCount() {
  count++;
  return count;
 }
}
```
- klass tuleb varem kompileerida
- paketis
- rakendada liidest Serializable

Miks kasutada piilumeetodeid, mitte public muutujaid

IavaBean korral ei tohi kasutada  $\mathsf{public}$  isendimuutujaid

```
public double speed;
asendada
  private double speed;
  public double getSpeed() {
```

```
return(speed);
```

```
}
public void setSpeed(double newSpeed) { 
  speed = newSpeed;
```
# 1) Võib seada väärtustele piiranguid Miks kasutada piilumeetodeid, mitte public muutujaid

```
public void setSpeed(double newSpeed) {
  if (newSpeed < 0) {
    sendErrorMessage(...);
    newSpeed = Math.abs(newSpeed);
  }
  speed = newSpeed;
}
```
2) Võib muuta sisemist esitust ilma liidest muutmata Miks kasutada piilumeetodeid, mitte public muutujaid

// Kasutada uut mõõtühikut(kph, mitte mph)

```
public void setSpeed(double newSpeed) {
  speedInKPH = convert(newSpeed);speed = newSpeed;
}
```

```
public void setSpeedInKPH(double newSpeed) {
  speedInKPH = newSpeed;
}
```
# 3) Võib rakendada kõrvalmõjusid Miks kasutada piilumeetodeid, mitte public muutujaid

```
public double setSpeed(double newSpeed) {
  speed = newSpeed;
  updateSpeedometerDisplay();
}
```
JavaBean kasutamine JSPs

Formaat

```
<jsp:useBean id="name" class="package.Class" />
```
- Eesmärk
	- Lubada Java klassidest isendite loomist ilma Java programmeerimiseta (XML-ühilduv süntaks)
- Märkused
	- $\blacksquare$  JSP tegevus

<**jsp:useBean id= "raamat1" class= "riiul.Raamat"** /> on ekvivalentne koodiga (mitte alati)

<% **riiul.Raamat raamat1** = new **riiul.Raamat()**; %>

# Bean omadustele juurdepääs

■ Formaat

<**jsp:getProperty name**="name" **property**="property" />

- Eesmärk
	- Omadustele juurdepääs (pöördumine **getXxx**() meetodi poole ) ilma Java koodita
- **Märkus:**

```
<jsp:getProperty name="raamat1" property="pealkiri" />
```
on ekvivalentne JSP avaldisega

```
<%= raamat1.getPealkiri() %>
```
# Bean omaduste seadmine

- Formaat
- <**jsp:setProperty name**="*name*"

**property**="*property*" **value**="*value*" />

- Eesmärk
	- Seada Bean omaduste väärtusi (st. pöördumine **setXxx**() poole) ilma Java otsese programmeerimiseta
- Märkused

```
<jsp:setProperty name="raamat1"
```
property="pealkiri" value="Beginning JSP" />

### on ekvivalentne

<% raamat1.setPealkiri("Beginning JSP"); %>

- Kuid <jsp:useBean –il kaks lisaeelist:
	- Päringu parameetritest on lihtsam objekte kätte saada
	- Lihtsam objektide jagamine lehtede ja servlettide vahel

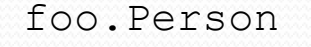

public String getName() public void setName(String name)

Servleti doPost( ..) meetodis

```
foo.Person p = new food.Person();
p.setName("Tom");
request.setAttribute("person", p);
JSP kood:
<%= ((foo.Person) request.getAttribute("person")).getName() %>
```
Kasutades JavaBean-i

**<jsp:useBean id = "person" class = "foo.Person" scope = request/> <jsp:getProperty name = "person" property = "name " />**

```
Näide
package riiul;
public class StringBean {
  private String message = "Teateid pole";
  public String getMessage() {
    return(message);
  }
  public void setMessage(String message) {
    this.message = message;
  }
}
                                             StringBean.java
```
- Paigutada kataloogi
	- *Tomcat\_install\_dir*\webapps\example\WEB-INF\classes\riiul

Bean'id (ja abiklassid) peavad *alati* olema paketis!

### JSP leht, mis kasutab stringBean

 $\langle$ ol $>$ 

```
<jsp:useBean id="stringBean" class="riiul.StringBean" />
<li>Esialgne v&auml; &auml; rtus (getProperty):
    <jsp:getProperty name="stringBean" 
                        property="message" /></li>
<li> Esialgne v&auml; &auml; rtus (JSP avaldis):
    <%= stringBean.getMessage() %></li>
<li><jsp:setProperty name="stringBean" 
                     property="message" 
                     value="Uus vä & auml; rtus" /Vä & auml; rtus peale seadmist setProperty:
    <jsp:getProperty name="stringBean" 
                        property="message" /></li>
<li><% stringBean.setMessage("Veel uuem v&auml; &auml; rtus"); %>
Vä ä rtus peale seadmist scriptletiga:
    <%= stringBean.getMessage() %></li>
```
 $\langle$ /ol $>$ 

# JSP leht, mis kasutab StringBean

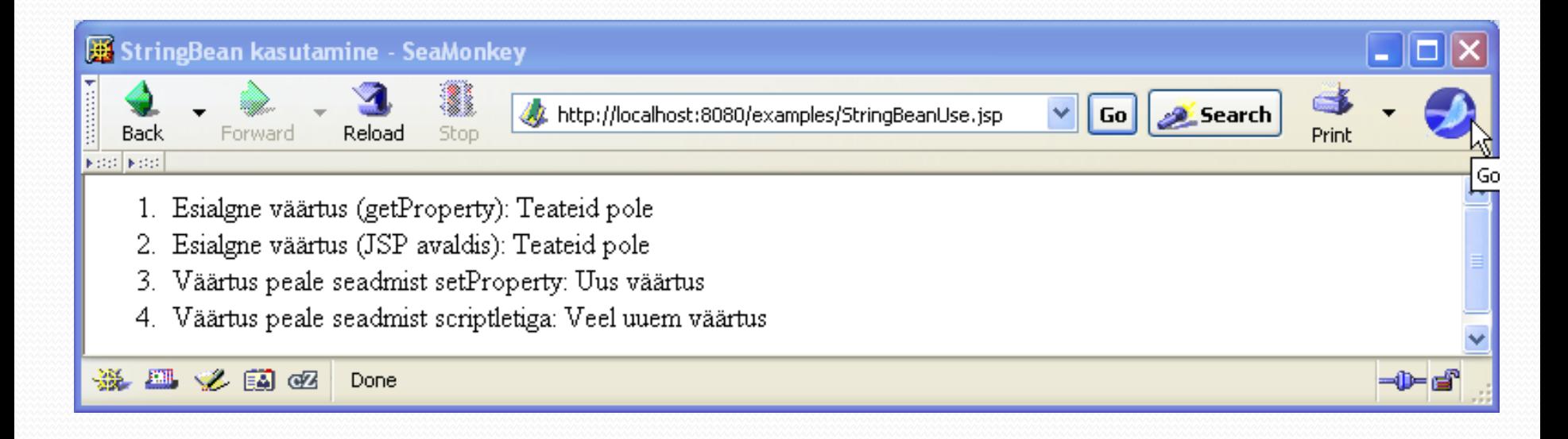

<!DOCTYPE ...> ... Failid: SaleEntry.java SaleEntry1.jsp

**<jsp:useBean id="entry" class="sale.SaleEntry" />**

```
<%-- setItemID ootab String'i --%>
<jsp:setProperty 
    name="entry" 
    property="itemID"
    value='<%= request.getParameter("itemID") %>' />
```
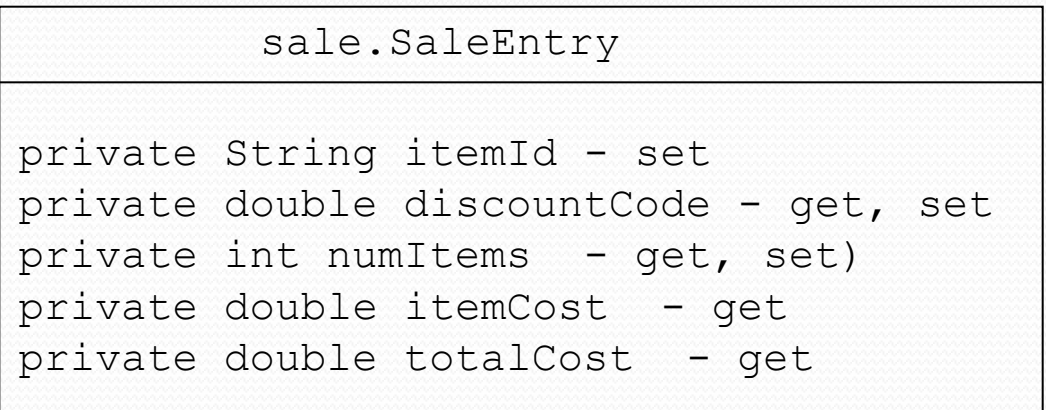

```
<int numItemsOrdered = 1;
try {
  numItemsOrdered =
    Integer.parseInt(request.getParameter("numItems"));
} catch(NumberFormatException nfe) {}
\frac{8}{2}<%-- setNumItems ootab int väärtust --%>
<jsp:setProperty 
    name="entry" 
    property="numItems"
    value="<%= numItemsOrdered %>" />
```

```
<double discountCode = 1.0;
try {
  String discountString = 
    request.getParameter("discountCode");
  discountCode = Double.parseDouble(discountString);
} catch(NumberFormatException nfe) {}
\frac{8}{2}<%-- setDiscountCode ootab double väärtust --%>
<jsp:setProperty 
    name="entry" 
    property="discountCode"
    value="<%= discountCode %>" />
```
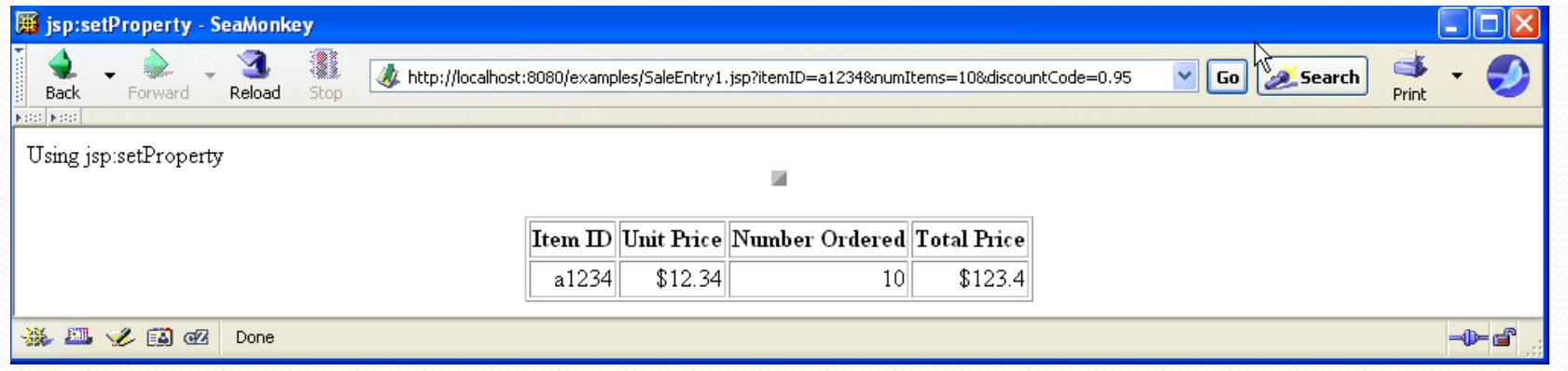

http://localhost:8080/examples/SaleEntry1.jsp?**itemID**=a1234&**numI tems**=10&**discountCode**=0.95

2: Omaduste sidumine päringu parameetritega

- Kasutada jsp:setProperty atribuuti param
	- Väärtus peab tulema päringu parameetrist
	- Automaatne tüübiteisendus
		- **boolean, Boolean, byte, Byte, char, Character,** double, Double, int, Integer, float, Float, long, Long.

# 2: Omaduste sidumine päringu parameetritega

```
<jsp:useBean id="entry" 
             class= "sale.SaleEntry" />
<jsp:setProperty 
    name="entry"
    property="itemID"
    param="itemID" />
<jsp:setProperty 
    name="entry"
    property="numItems"
    param="numItems" />
<jsp:setProperty 
    name="entry"
    property="discountCode"
    param="discountCode" />
```
2: Omaduste sidumine päringu kõikide parameetritega

- Kasutada jsp:setProperty sees "\*"
	- Väärtused tulevad päringu kõikidest parameetritest, mille nimed peavad sobima omaduste nimedega

```
<jsp:useBean id="entry" 
             class="sale.SaleEntry" />
<jsp:setProperty name="entry" property="*" />
```
Kõik nimed peavad täpselt kokku langema!

# Bean-ide jagamine

- **Atribuut** scope
	- **Seotud meetodi** jspService() lokaalse muutujaga
	- <jsp:useBean id="…" class="…"

**scope="…"** />

- Skoop võimaldab mitmel servletil või JSP lehel jagada andmeid
- Atribuudil scope neli võimalikku väärtust: page, request, session, application

# Atribuudi scope väärtused

### **page** -

- <jsp:useBean … **scope="page"**/> või <jsp:useBean…>
	- Vaikimisi väärtus. Bean pannakse objekti PageContext. Juurdepääs <jsp:getProperty.. <jsp:setProperty..
- **application** <jsp:useBean … **scope="application**"/>
	- Bean pannakse objekti ServletContext. Juurdepääs on muutuja application kaudu või getServletContext(). getAttribute(..). Objekti ServletContext jagatakse rakenduse kõigi servlettide vahel.

# Atribuudi scope väärtused

#### **session**

<jsp:useBean **… scope="session"**/>

 Bean pannakse objekti HttpSession , juurdepääs meetoditega getAttribute() ja setAttribute()

#### **request**

<jsp:useBean … **scope="request"**/>

 Bean pannakse objekti ServletRequest() päringu ajaks, kättesaadav meetodiga getAttribute()

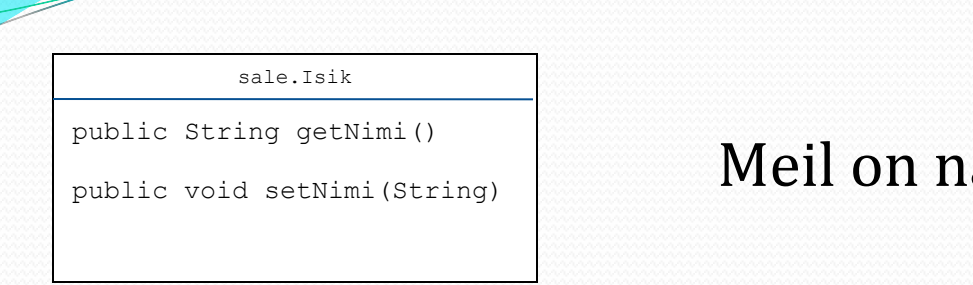

## äiteks servleti kood:

```
public void doGet(HttpServletRequest request, 
HttpServletResponse response) throws IOException, 
ServletException { 
  sale.Isik p = new sale.Isik();
  p.setNimi("Mart");
  request.setAttribute("isik", p);
  RequestDispatcher view = 
       request.getRequestDispatcher("tulem.jsp");
  view.forward(request, response);
```
}

request

request JSP kood skriptimisega

```
<html><body>
Isik: 
<%= ((sale.Isik) request.getAttribute("isik")).getNimi() %>
</body></html>
```
### JSP kood märgistega:

```
<html><body>
<jsp:useBean id = "isik" class="sale.Isik" scope="request"/ >
Isik: 
<jsp:getProperty name="isik" property = "nimi"/> 
</body></html>
```
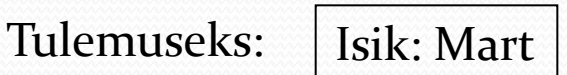

Bean-i tingimuslik loomine

- jsp:useBean tulemusena luuakse Bean uus isend siis ja ainult siis, kui sama id ja skoobiga Bean-klassi isendit ei ole.
- Kui sama id ja skoobiga Bean on olemas, siis antakse viit sellele tagasi.
- Kui

**<jsp:useBean ...>**statements**</jsp:useBean>**

siis statements (jsp:setProperty …) täidetakse ainult siis, kui luuakse uus Bean isend.

# Bean-i tingimuslik loomine

```
public class AccessCountBean {
  private String firstPage;
  private int accessCount = 0;
```

```
public String getFirstPage() {
  return(firstPage);
}
public void setFirstPage(String firstPage) {
  this.firstPage = firstPage;
}
public int getAccessCount() {
  return(accessCount);
}
public void setAccessCount (int a) {
  accessCount += a;
}
```
}

# Bean-i tingimuslik loomine:

#### application

SharedCounts1.jsp SharedCounts2.jsp SharedCounts3.jsp

<jsp:useBean id="counter" class="sale.AccessCountBean" scope="application">

**<jsp:setProperty name="counter"** 

#### **property="firstPage"**

```
value= "SharedCounts1.jsp" />
```
#### </jsp:useBean>

<jsp:getProperty name="counter" property="firstPage" /> avati.

<jsp:setProperty name="counter" property="accessCount" value="1"/>

<a href="SharedCounts2.jsp">SharedCounts2.jsp</a> ja <a href="SharedCounts3.jsp">SharedCounts3.jsp</a> <p>Kolme lehte kokku vaadati kokku

<jsp:getProperty name="counter" property="accessCount" /> korda.

 $\langle$ /p>

#### application

SharedCounts1.jsp SharedCounts2.jsp DEMO SharedCounts3.jsp

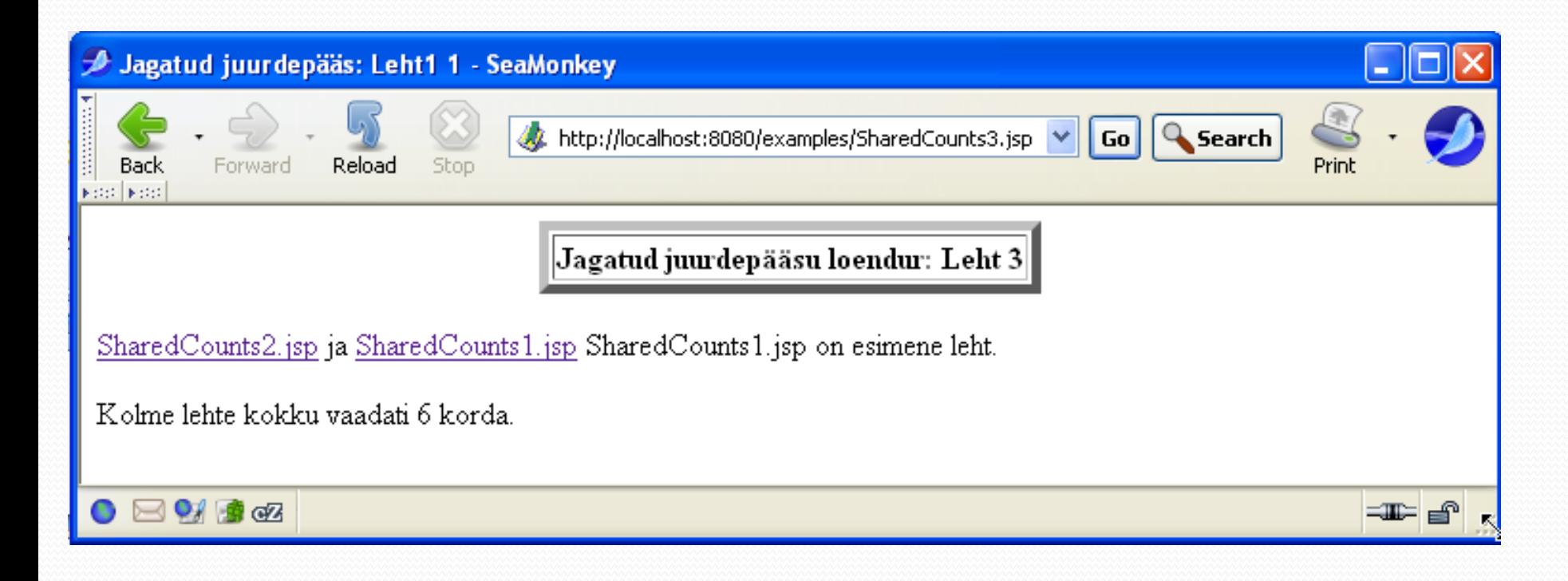

### Olgu meil vorm:

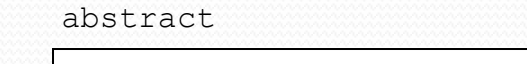

sale.Isik public String getNimi() public void setNimi(String) sale.Tootaja public String/getID() public void  $\sqrt{\text{setID}(\text{int})}$ <html><body> <form action="TestBean.jsp"> Nimi:  $\langle$ input type = "text" name="nimi"/> ID: <input type = "text" name="ID"/>  $\langle$ input type = "submit"  $\langle$ > </form> </html></body>

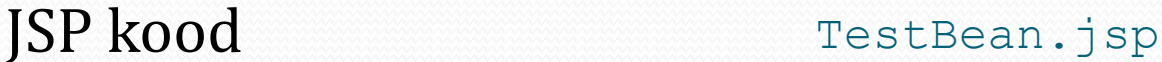

```
<html><body>
<jsp:useBean id ="isik" type = "sale.Tootaja" class ="sale.Tootaja">
   <jsp:setProperty name= "isik" property = "*"/>
\langlejsp:useBean>
Nimi: \langle jsp:getProperty name= "isik" property = \langle jem: jsp:getPropertyID: <jsp:getProperty name= "isik" property = "ID"/>
</html></body>
```
### Olgu meil omadus primitiivist erinev :

### Servleti kood:

```
public void doGet(HttpServletRequest request, 
HttpServletResponse response) throws 
       IOException, ServletException { 
  sale.Isik p = new sale.Isik();
  p.setNimi("Mart");
  sale.Koer koer = new sale.Koer();
  koer.setNimi("Reks");
  p.setKoer(koer);
  request.setAttribute("isik", p);
  RequestDispatcher view = 
       request.getRequestDispatcher("tulem.j sp");
  view.forward(request, response);
```
sale.Isik

public String getNimi()

public void setNimi(String)

**public Koer getKoer()**

**public void setKoer(Koer)**

sale.Koer

public String getNimi()

public void setNimi(String)

}

### JSP kood skriptiga

tulem.jsp

<html><body> Koera nimi: **<%= ((sale.Isik) request.getAttribute("isik")).getKoer().getNimi() %>** </html></body>

### JSP kood EL-ga

<html><body> Koera nimi: **\${isik.koer.nimi}** </html></body>

EL

EL

Viit muutujale **isik** lahendatakse kahel viisil:

 Kui muutuja nimi on identne ühega EL valmisobjektidest (*implicit objects*) , siis muutujale omistatakse viit vastavale objektile.

 Kui muutuja nimi ei sobi ühegagi EL ilmutamata objektidest, siis otsitakse nime JSP valmisobjektide atribuutide seast selles järjekorras:

page, request, sessioon, application.

#### **EL valmisobjekt Esindab**

pageContext JSP ilmutamata objektide konteiner pageScope Väärtus on kättesaadav *page.getAttribute()* requestScope *request.getAttribute()* sessionScope *session.getAttribute()* applicationScope a*pplication.getAttribute()* param *request.getParam()* paramValues *request.getParamValues()* header *request.getHeader()* headerValues *request.getHeaderValues()* cookie *request.getCookies()* initParam *application.getInitParameter()*

# Vahekokkuvõte

- sp:useBean eelised
	- Peidab Java süntaksi
	- Lihtsustab päringu parameetrite seostamist Java objektidega (Bean properties)
	- Lihtsustab objektide jagamist paljude päringute, servlettide/JSP lehtede vahel
- jsp:useBean
	- Loob või tagastab juurdepääsu JavaBean objektile
- jsp:getProperty
	- Tagastab Bean omaduse (st. getXxx ) servleti väljundisse
- jsp:setProperty
	- Seab Bean omaduse (st. edastab väärtuse meetodile setXxx)

# Tavamärgised

Defineerimiseks vajalikud kolm komponenti:

- Märgise käsitleja Java klass (.java)
	- Peab rakendama liidest javax.servlet.jsp.tagext.Tag
	- **Laiendab klassi** TagSupport või BodyTagSupport
	- L.class fail servlettidega samasse kausta
- $\blacksquare$  Märgiseteegi kirjeldaja (.tld)
	- XML fail, mis kirjeldab märgise nime, atribuudid ja märgise käsitleja klassi - .jsp failidega samasse kausta
- $\blacksquare$  JSP fail  $(.$ jsp)
	- Impordib märgiseteegi
	- Defineerib märgise prefiksi
	- Kasutab märgiseid

### Märgise käsitleja Java klass - Näide

ExampleTag1.java

```
package sale.tags;
import javax.servlet.jsp.*;
import javax.servlet.jsp.tagext.*;
import java.io.*;
```

```
public class ExampleTag1 extends TagSupport {
public int doStartTag() {
try {
  JspWriter out = pageContext.getOut();
  out.print("Lihtne tavamärgis");
} catch(IOException ioe) {
System.out.println("Viga märgises ExampleTag: " + ioe);
}
return(SKIP_BODY);
}
}
```
### Märgiseteegi kirjeldaja - Näide Example1.tld

```
<?xml version="1.0" encoding="ISO-8859-1" ?>
```
<!DOCTYPE taglib

```
PUBLIC "-//Sun Microsystems, Inc.//DTD JSP Tag Library 
1.1//EN"
```

```
"http://java.sun.com/j2ee/dtds/web-jsptaglibrary_1_1.dtd">
<taglib>
```

```
<tlibversion>1.0</tlibversion>
```

```
<jspversion>1.1</jspversion>
```

```
<shortname>lyhinimi</shortname>
```

```
<urn></urn>
```

```
<info>Näide TLD failist
```
 $\langle$ /info $\rangle$ 

#### **<tag>**

#### **<name>example</name>**

#### **<tagclass>sale.tags.ExampleTag1</tagclass>**

<info>Lihtne näide: lisab teksti väljundisse</info> <bodycontent>EMPTY</bodycontent>

#### **</tag> </taglib>**

### Tavamärgised: JSP fail - Näide Example1.jsp

```
<!DOCTYPE HTML PUBLIC "-//W3C//DTD HTML 4.0 
Transitional//EN">
<HTML>
  <HEAD>
  <%@ taglib uri="Example1.tld" prefix="ex" %>
  <TITLE><ex:example /></TITLE>
  \langle/HEAD><BODY>
    <H1><ex:example /></H1>
    <ex:example />
  </BODY>
</HTML>
```
### Tavamärgised: JSP fail - Näide

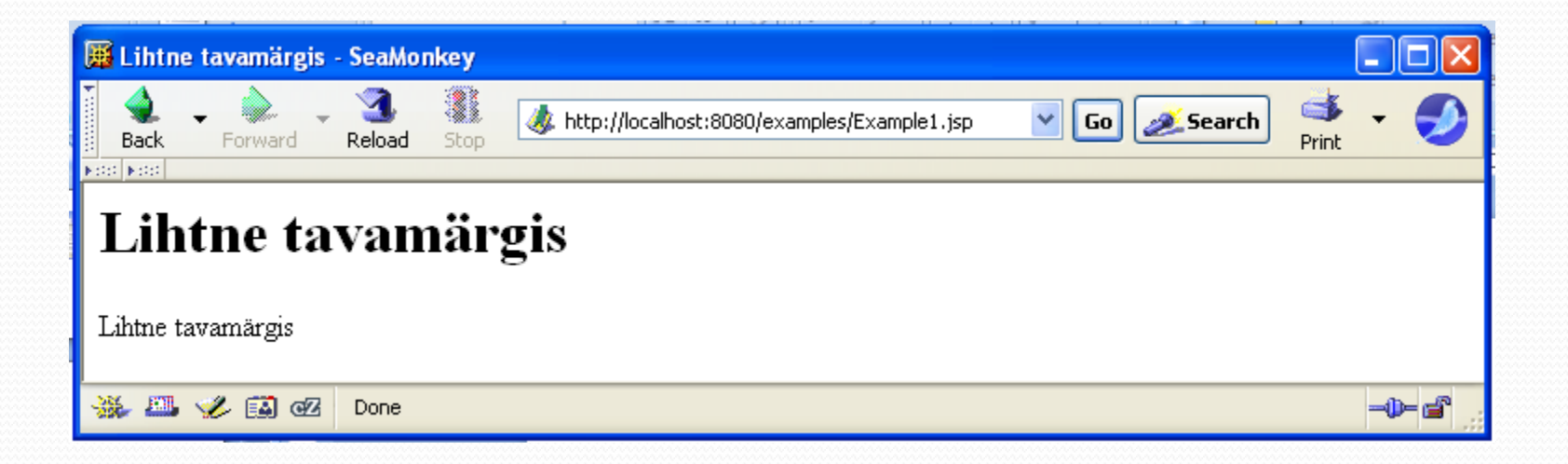

Tavamärgised: märgiseteegi kirjeldaja (.tld)

- **Alguses XML päis ja DOCTYPE**
- taglib
- Iga märgis kirjeldatakse tag elemendiga:
	- name **-** märgise nimi, meie näites <name>example</name>
	- tagclass vastav Java klass, meie näites <tagclass>sale.tags.ExampleTag</tagclass>
	- info **-** kirjeldus, meie näites

<info>Lihtne näide: lisab teksti väljundisse</info>

### Märgise kasutamine JSP failides

- Importida märgiste teek
	- TLD faili asukoha määramine <%@ taglib **uri="Example1.tld"** prefix="ex" %>
	- Prefiksi (nimeruumi) defineerimine <%@ taglib uri="Example1.tld" **prefix="ex"** %>
- Märgise kasutamine

 $\langle$ prefix:tagName />

- Märgise nimi TLD failist
- **Prefiks tuleneb direktiivist** taglib
- Nt <ex:example />

# Märgise atribuudid (.jsp)

### Võib kasutada ka atribuute

<prefiks:name **attribute1="value1" attribute2="value2" ... attributeN="valueN"**  $/$ 

# Märgise atribuudid

- Atribuudi attribute1 olemasolu kutsub esile meetodi setAttribute1 poole pöördumise
	- Väärtus antakse edasi String kujul
- Näiteks,
	- Kui

```
<prefix:tagName attribute1="Test" />
```

```
siis lisada Java klassi meetod
```

```
public void setAttribute1(String value1) {
    doSomethingWith(value1);
}
```
### Atribuudid märgiseteegi kirjeldajas (.tld)

- **Element tag peab sisaldama märgist attribute**
- Element attribute sisaldab kolme märgist
	- **name** nimi <name>length</name>
	- **required** kas atribuut peab olema
	- <required>false</required>
	- **rtexprvalue -** kas väärtus võib olla JSP avaldis <%= expression %>

Vaikimisi false, st väärtus peab olema String.

# Märgis koos sisuga

- Lihtsaim märgis  $<$ prefix:tagName  $/$
- Märgis koos atribuutidega <prefix:tagName att1="val1" att2="val2" ... />
- Märgis koos sisuga

<prefix:tagName> JSP sisu </prefix:tagName>

 $\langle \text{prefix:tagName att1="val1" ... >$ JSP sisu </prefix:tagName>

## Märgisekäsitleja (Java) klass

- doStartTaq
	- **Tagastab tavaliselt** EVAL BODY INCLUDE mõnikord SKIP\_BODY
- doEndTag
	- $\blacksquare$  Pöördutakse peale sisu (body) töötlemist
	- **Tagastab** EVAL PAGE

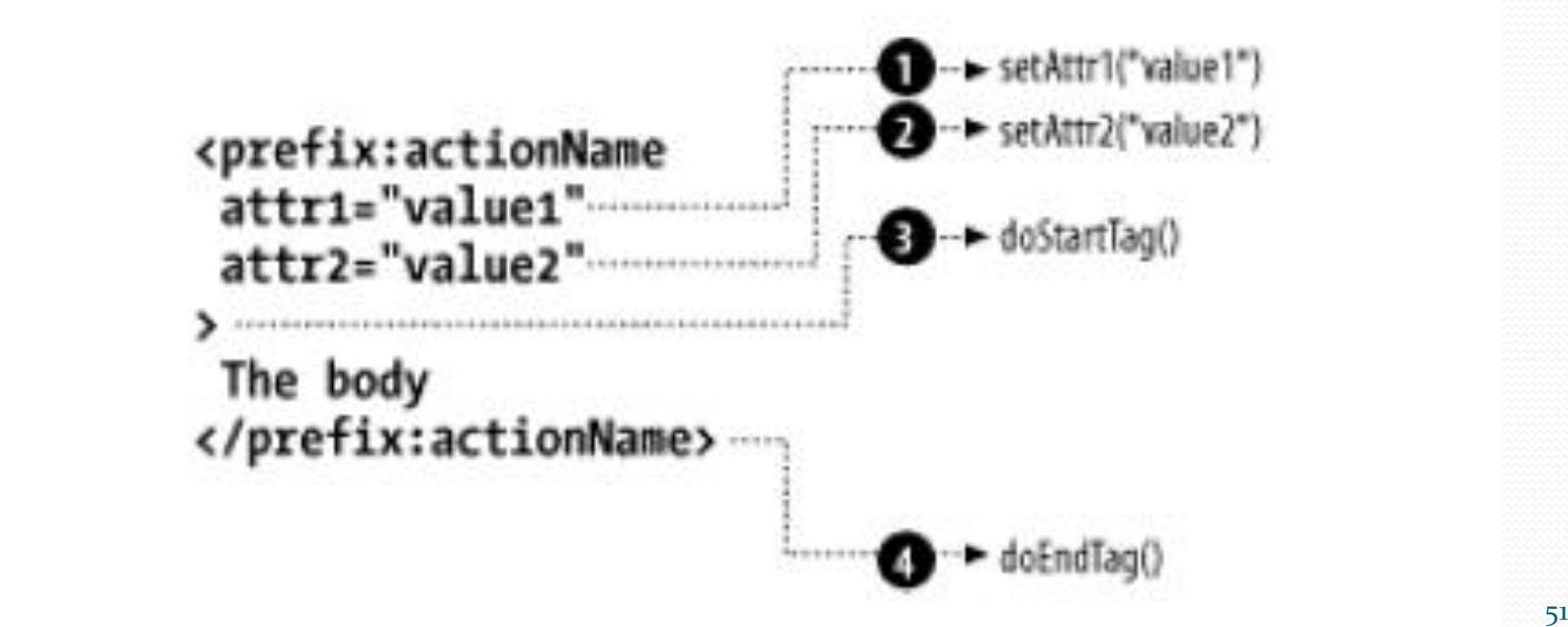

package sale.tags; import javax.servlet.jsp.\*; import javax.servlet.jsp.tagext.\*; import java.io.\*; public class HeadingTag **extends TagSupport** { private String bgColor; private String color = null; public void **setBgColor**(String bgColor) { this.bgColor = bgColor; } public void **setColor**(String color) { this.color = color; HeadingTag.java

Näide

Näide jätkub

#### HeadingTag.java

```
public int doStartTag() {
  try {
    JspWriter out = pageContext.getOut();
    out.print("<TABLE BORDER=" + border +
               " BGCOLOR=\W" + bgColor + "\W" +
               " ALIGN=\langle"" + align + "\langle"");
    if (width != null) {
       out.print(" WIDTH=\''''' + width + "''''");
     }
   out.print("><TR><TH>");
   out.print("<SPAN STYLE=\"" +
     ...
  } catch(IOException ioe) {
    System.out.println("Error in HeadingTag: " + ioe);
  }
  return(EVAL_BODY_INCLUDE); // Include tag body
}
```

```
public int doEndTag() {
  try {
    JspWriter out = pageContext.getOut();
    out.print("</SPAN></TABLE>");
  } catch(IOException ioe) {
    System.out.println("Viga failis HeadingTag: " + ioe);
  }
                                             HeadingTag.java
                Näide jätkub
```

```
return(EVAL_PAGE); // Continue with rest of JSP page
```
}

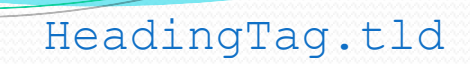

…<taglib>

<shortname>lyhi</shortname>

<urn></urn>

<info>Märgiseteek pealkirjade jaoks</info>

Näide jätkub

 $<$ tag $>$ 

<name>heading</name>

<tagclass>sale.tags.HeadingTag</tagclass>

<info>Väljastab üheelemendilise tabeli pealkirjana</info>

**<bodycontent>JSP</bodycontent>**

<attribute>

<name>bgColor</name>

<required>true</required>

</attribute>

<attribute>

<name>color</name>

<required>false</required>

</attribute> …

22.03.2010

# Näide jätkub

#### HeadingTag.jsp

<%@ taglib uri="HeadingTag.tld" prefix="hh" %>

#### **<hh:heading bgColor="#C0C0C0">**

- Vaikepealdis
- $\langle$ /hh:heading>
- $< p >$

#### **<hh:heading bgColor="BLACK" color="WHITE">**

- Valge mustal
- $\langle$ /hh:heading>  $\langle$ /p>

#### $<\!\!p\!\!>$

#### **<hh:heading bgColor="#EF8429" fontSize="60" border="5">**

```
Suur värviline
```

```
\langle/hh:heading> \langle/p>
```
 $< p >$ 

#### **<hh:heading bgColor="CYAN" width="100%">**

```
Laia taustaga
```

```
\langle hhh:heading> \langle p \rangle
```
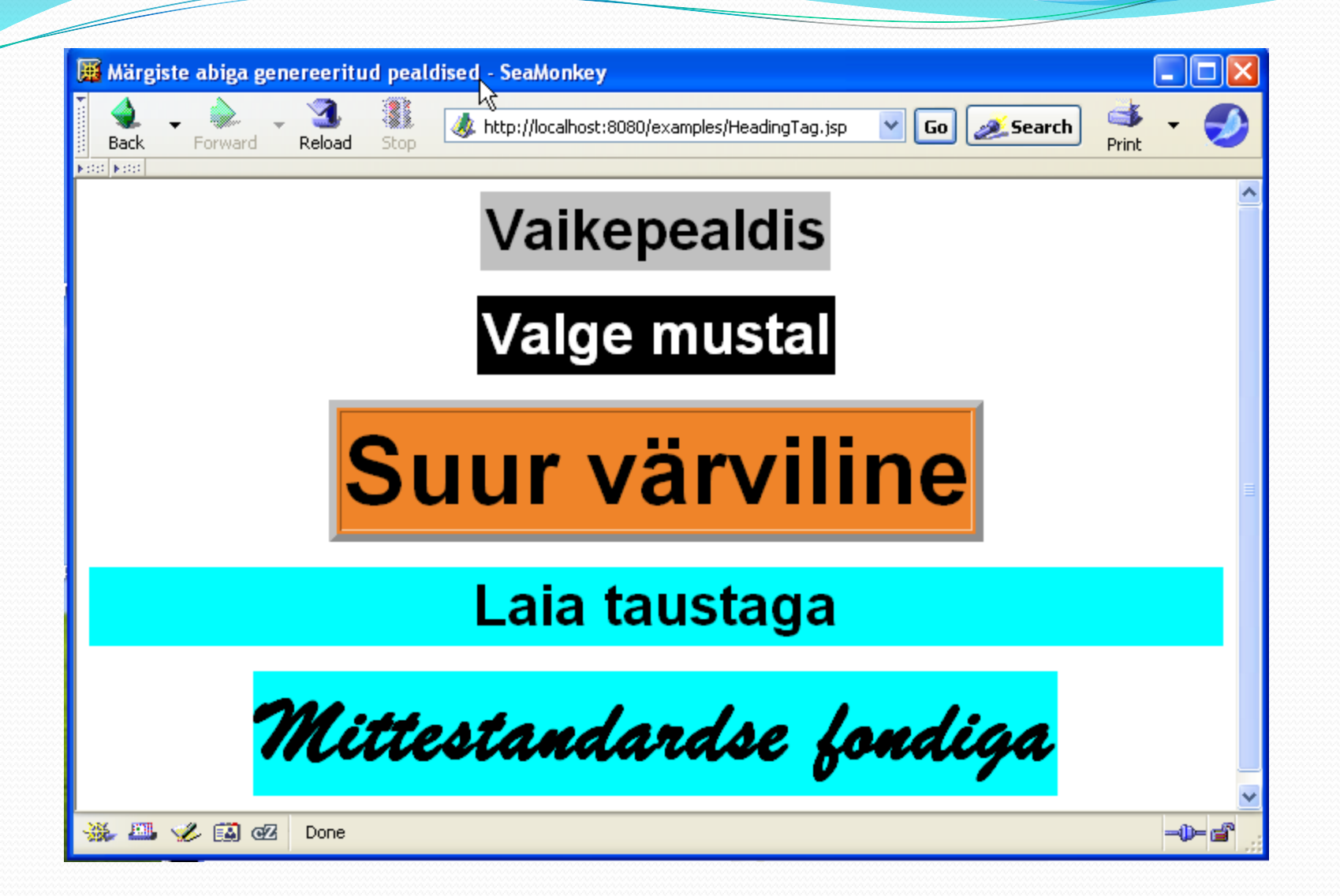

Märgise sisu valikuline täitmine

- Kui ei taha sisu täita, siis doStartTag tagastab SKIP BODY
- Kui sisu ka täita, siis

doStartTag tagastab EVAL BODY INCLUDE

- Saab otsustada ka päringu ajal
	- Päringu objekti saab kätte:

```
public int doStartTag() {
 ServletRequest request = pageContext.getRequest();
//otsustada päringu põhjal, mida tagastada…
```
# Tavamärgiste ja koodielementide võrdlus

- Tavamärgistel on lihtsam süntaks; koodielemendid on kirjutatud Javas
- Lihtsam siluda, vähem vigu
- Võimaldavad vältida Javat JSP lehel

# Tavamärgis vs Bean

- Bean'id ei saa käsitleda JSP sisu, märgised saavad
- Keerulisi tegevusi saab märgistega edukamalt lihtsustada
- Märgiste defineerimine töömahukam

Avatud koodiga märgisteteegid http://jakarta.apache.org/taglibs/ JSP Standard Tag Library (JSTL)

- Formaadid (I18N)
- Andmebaasidele juurdepääs
- E-meili saatmine
- Kuupäev/kellaaeg
- Vormi väljade valideerimine
- Perl regulaaravaldised
- Andmete eraldamine teistelt veebilehtedelt
- XSL transformatsioonid

<u>∎</u>……

# Mõned JSTL tegevused core teegist

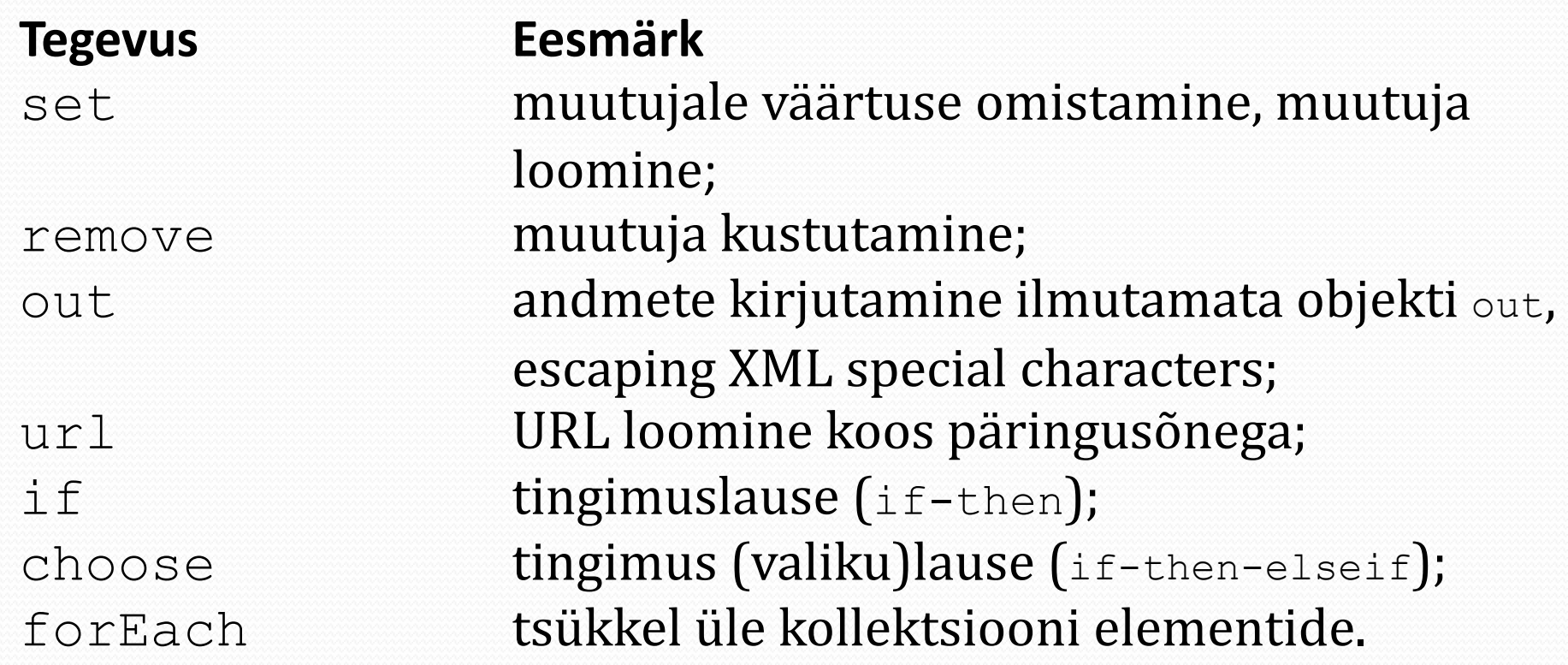

Z

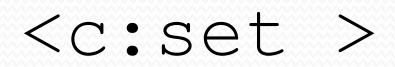

<c:set var="visits" scope="application" value="\${visits+1}"/>

var – lokaalne (skoobiga) muutuja

```
Skoobid: page, request, session, application
(vaikimisi skoop – page)
```
 Tegevusega set saab omistada väärtuse ühele kolmest muutuja tüübist: skoobiga muutuja, java.util.Map element, JavaBeans objekti omadus.

 Kui muutujat pole olemas, siis ta luuakse. Java.util.Map koosneb võtiväärtus (key-value) paaridest.

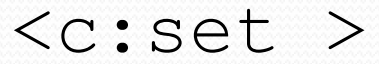

 Atribuut target määrab, millise skoobiga Map objekti elemente tahetakse muuta.

```
<c:set target="${applicationScope}" property="visits" 
      value="${visits+1}"/>
```
Kui avaldises määratud võtit ei eksisteeri, siis see luuakse automaatselt.

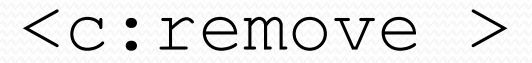

- Tegevusel remove on kaks atribuuti: *var* ja *scope.*
- Ta eemaldab skoobiga muutuja antud skoobiga objektist.
- Kui skoopi pole antud, siis muutuja otsimise järjekord objektidest on järgmine: *page, request, session, application*.
- Muutuja eemaldatakse esimesest leitud skoobist.

<c:remove var="arv" scope="session"/>

#### $\langle c: \text{out} \rangle$

 Tegevusel out on atribuut value*,* mille väärtus kirjutatakse JSP ilmutamata objekti out*.* 

■ Vaikimisi XML erimärgid  $($  >  $\alpha$   $\alpha$   $\alpha$   $')$  asendatakse vastavate koodidega (are escaped).

Kui väärtus on  $null$ , siis kirjutatakse tühi sõne (mis on vaikimisi väärtus).

■ Vaikimisi väärtust saab muuta atribuudiga default.

```
<c:set var="customerTable" scope="application">
<table border="1">
  <c:forEach var="customer" items="${customers}">
  <tr≻
 <td>${customer.lastName}</td>
 <td><c:out value="${customer.address}" default="no address
  specified"/></td>
 ⊲id>
  <c:out value="${customer.address}">
 <font color="red">no address specified</font>
\leq/C out
   </td>
                           The content between \ll sets and \ell set
</tr>
 </c:forEach>
                           is saved as \{\text{clusterTable}\}.</table>
\le/\leset>
```
<c:out value="\${customerTable}" escapeXml="false"/>

#### $\langle$ c:url >

**Tegevuse** url ainsaks nõutud atribuudiks on value, mille väärtuseks võib olla kas absoluutne või relatiivne URL.

- Tegevus võib sisaldada ka parameetreid, mis lisatakse päringusõnena
- Olgu meil rakenduse teeks /minuRakendus, siis JSP märgistega

```
<c:url value="/ida"/>
  <c:param name="kasutajanimi" value="Ken Som"/>
\langlec:url/>
```
saadetakse objekti out sõne

/minuRakendus/ida?kasutajanimi=Ken+Som.

### $\langle$ c:if >

Tegevus if sisaldab atribuuti test:

```
<c:if test="${empty visits}">
  <c:set var="visits" scope="application" value="0"/>
\langle / c: if >
```
Muutujale visits (skoobiga application) omistatakse 0 kui visits ei ole olemas üheski skoobis.

Teine variant: Tõeväärtus omistatakse muutujale, mis on määratud atribuudiga var:

```
<c:if test="${visits gt 3}" var="testResult">
See tekst läheb väljundisse kui tingimus toene.
\langle/c:if>
```
#### <c:choose>

Tegevusel if ei ole else-varianti, selleks on tegevus choose, millel on alamtegevused when ja otherwise*.*

Näide tegevuse choose kasutamisest:

```
<c:choose>
  <c:when test="${param.gender == 'f'}">
      Female
  \langle/c:when>
  <c:otherwise>
      Male
  </c:otherwise>
\langle c:choose>
```
#### <c:forEach>

JSTL põhiliseks iteraatoriks on tegevus forEach. Süntaksit iseloomustab järgmine näide:

```
\langle c: \text{forEach var} = "i" begin="2" end="8" step="2" >S{i}\langle c:forEach \rangle
```
Teine variant: itereerimine üle andmestruktuuride (massiivid või suvalised klassid, mis rakendavad liideseid java.util Map*,* Collection*,*  Iterator*,* Enumeration*.*

```
\langle 11 \rangle<c:forEach var="aHeader" items="${header}">
     <li><c:out value="${aHeader}" /></li>
  \langle c: \texttt{forEach} \rangle\langle/ul\rangle
```